# **能登税特法に基づく雑損控除の特例又は災害減免法の特例並びに事業用資産等 の損失の必要経費算入の特例の適用を受ける場合の入力例(e-Tax ソフト)**

※ 会計ソフト等により申告書を作成する場合は、次に示す方法に準じて入力等いただく ようお願いいたします。

#### 目 次

1 [雑損控除又は災害減免法による所得税の軽減・免除の適用を受ける場合](#page-1-0)...............2 [\(1のうち雑損控除の適用を受け、翌年以降に繰り越す雑損失がある場合\)](#page-1-1) ............2 2 [被災事業用資産に係る損失を必要経費へ算入する場合](#page-2-0)......................................3 [\(2のうち純損失を翌年以降へ繰り越す場合\)](#page-2-1)..................................................3

(概要)

令和6年能登半島地震災害の被災者に係る所得税法及び災害被害者に対する租税の減免、 徴収猶予等に関する法律の臨時特例に関する法律(令和6年法律第1号)が公布・施行さ れたことにより、令和6年能登半島地震災害により住宅や家財、事業用資産などに損害を 受けた方は、所得税法に定める雑損控除又は災害減免法に定める税金の軽減免除の適用、 被災事業用資産に係る損失の必要経費算入について、同法に基づく特例により、令和5年 分の所得税においてその適用を受けることができます。

なお、令和6年能登半島地震災害に係る損失については、所得税法上の「特定非常災害」 により損失が生じたものとして、翌年以降に繰り越す雑損失や純損失がある場合は、申告 書第四表(損失申告用)付表の所要の欄に各種金額等を入力する必要があります。

1

### <span id="page-1-0"></span>**1 雑損控除又は災害減免法による所得税の軽減・免除の適用を受ける場合**

**[入力例]申告書第二表**

# **②**

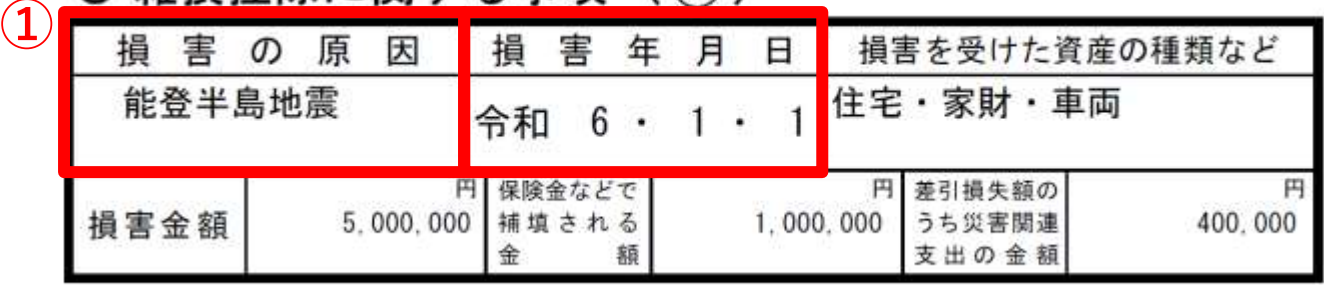

**① 損害の原因**

 **「能登半島地震」、「令和6年能登半島地震」、「能登地震」等、令和6年能 登半島地震に係る損害であることが分かる文言を入力する。**

### **② 損害年月日**

 **「令和6・1・1」と入力する。**

 ※ 令和5年分の申告書作成時に「令和6年」が入力できない会計ソフト等を使用さ れている場合は、便宜上、「令和5・12・31」と入力しても差支えありません。

## <span id="page-1-1"></span>**(1のうち雑損控除の適用を受け、翌年以降に繰り越す雑損失がある場合)**

**[入力例]申告書第四表(損失申告用)付表**

5 翌年以後に繰り越される本年分の雑損失の金額 特定雑損失以外の雑損失の金額 特定 雑 損 失 (所 得 税 法) の 金 額 特定 雑 掲 失 ( 震 災 特 例 法 ) の 全 額

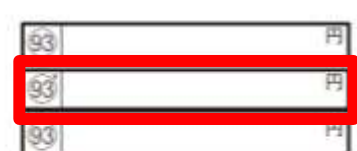

**同付表中「特定雑損失(所得税法)の金額」 へ、翌年以降に繰り越す特定 93 '雑損失の金額を入力する。**

- <span id="page-2-0"></span>**2 被災事業用資産に係る損失を必要経費へ算入する場合**
	- **[入力例]青色申告決算書**

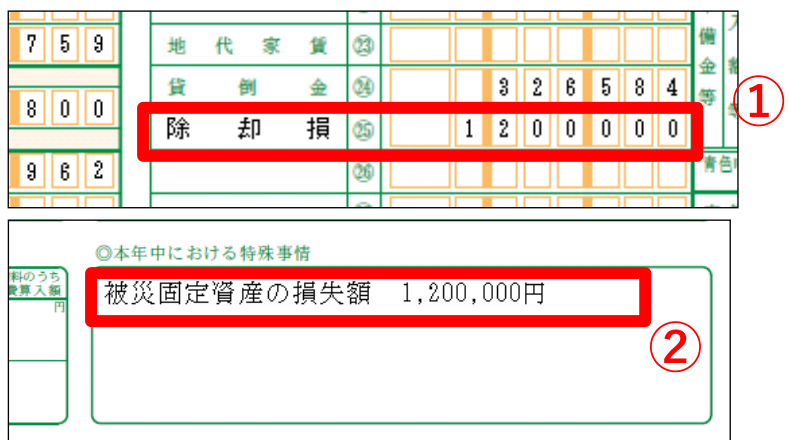

**① 必要経費算入額**

 **必要経費算入額を青色申告決算書又は収支内訳書の必要経費欄に入力する。**

**② 特例の適用がある旨**

 **青色申告決算書又は収支内訳書の「本年中における特殊事情」欄に特例の適 用がある旨(①で入力した必要経費が災害による損失であること)を入力する。**

**③**

4.000.000

当

<span id="page-2-1"></span>**(2のうち純損失を翌年以降へ繰り越す場合)**

**[入力例]申告書第四表(損失申告用)付表**

3 翌年以後に繰り越す損失額

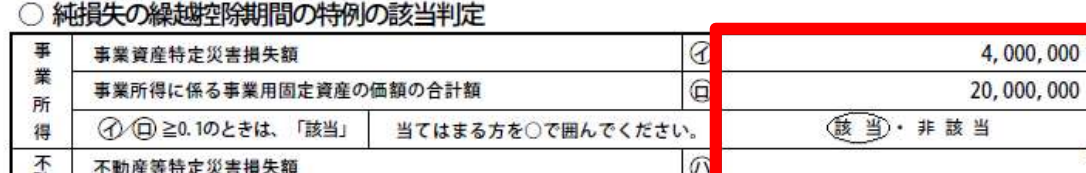

不動産所得又は山林所得に係る事業用固定資産の価額の合計額  $\in$ ① (二) ≧0.1のときは、「該当」 当てはまる方を○で囲んでください。 該当·非該当 ○ 翌年以後に繰り越す損失額

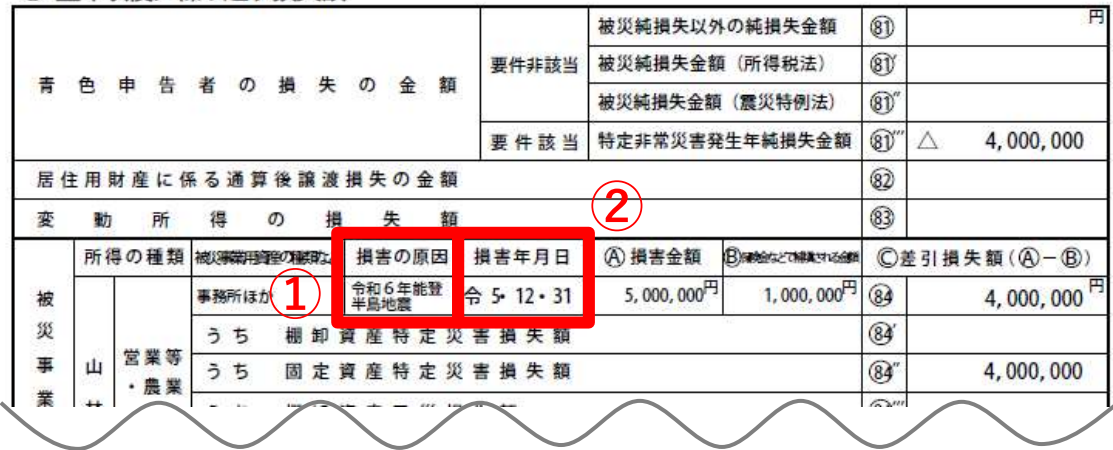

#### **① 損害の原因**

 **「能登半島地震」、「令和6年能登半島地震」、「能登地震」等、令和6年能 登半島地震に係る損害であることが分かる文言を入力する。**

### **② 損害年月日**

### **「令和6・1・1」と入力する。**

 ※ 令和5年分の申告書作成時に「令和6年」が入力できない会計ソフト等を使用さ れている場合は、便宜上、「令和5・12・31」と入力しても差支えありません。

### **③ 保有する事業用資産のうちに被災した資産の占める割合(㋑/㋺)**

 **保有する事業用資産のうちに被災した資産の占める割合を算出し、これ が 0.1 以上の場合は「該当」を、それ以外の場合は「非該当」を選択する。**